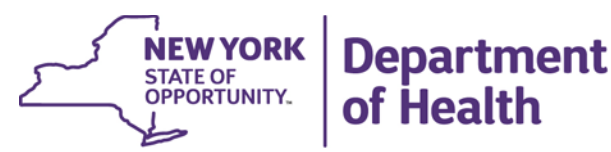

**ANDREW M. CUOMO** Governor

HOWARD A. ZUCKER, M.D., J.D. Commissioner

SALLY DRESLIN, M.S., R.N. **Executive Deputy Commissioner** 

<Date>

<Barcode> <Letter Code> <Name> <Address> <City>, <State> <Zip>

Dear [MemberName; B-3]**:**

#### **Important Notice About How Long-Term Nursing Home Care Will be Covered Under Your Managed Long Term Care Plan**

This letter is to tell you about a **change in how nursing home benefits will be covered for people in Medicaid Managed Long Term Care Partial Capitation (MLTC) Plans.** 

#### **What is the Change?**

[**MedicalPlan; B-4**] will only cover three months of long-term nursing home care. If you are in a long-term nursing home stay for more than three months, you will be disenrolled from your plan**.** The three months start at the time you, your doctor and nursing home together determine that your nursing home stay is long-term. MLTC plans will still pay for temporary stays in a nursing home.

#### **What Is a Long-Term Nursing Home Stay?**

A long-term nursing home stay decision is made between you, your doctor, and your nursing home. It means that based on an assessment of your medical needs, you are not expected to return home or to another community setting. A long-term nursing home stay decision does not prevent you from changing your mind and returning to the community if it is safe for you to do so.

#### **Does my Medicaid eligibility change if I am disenrolled from my MLTC plan?**

No. Your Medicaid eligibility is not based on whether you are in an MLTC plan. It is based on the type of services you need coverage for: community-based or long-term care services.

#### **What if I live at home and get my care at home?**

If you live at home, this change does not affect you.

#### **What if I am in a nursing home now?**

You do not need to leave your nursing home because of this change. If you get longterm nursing home care for more than three months, you will get a letter from New York Medicaid Choice telling you when you will be disenrolled from your MLTC plan. New York Medicaid Choice will help you and give you information about other plan options.

#### **Will the amount I pay for my care change?**

If you have been paying a monthly amount to your nursing home, sometimes referred to as a NAMI, or Net Available Monthly Income amount, you should continue to pay this amount.

#### **What if I want information about leaving the nursing home and returning home?**

Talk to the social worker in your nursing home or call *Open Doors* at 844-545-7108. *Open Doors* helps people return to their homes from a nursing home.

#### **What if I have questions?**

- Your nursing home can help answer questions about how this change may impact you.
- [**MedicalPlan; B-4**] can also answer your questions. Call Member Services at **[MedicalPlanPhone; B-6]**. **TTY: [MedicalPlanTTYPhone; B-7].**
- The Independent Consumer Advocacy Network (ICAN) can give you free, independent advice about your coverage, complaints, and appeal options. To learn, go to [www.icannys.org,](http://www.icannys.org/) or call 1-844-614-8800 between the hours of 8am to 6pm. TTY: 711.
- You can also call New York Medicaid Choice at 1-888-401-6582 (TTY: 1-888- 329-1541) Monday through Friday, from 8:30 am to 8:00 pm and Saturday, from 10:00 am to 6:00 pm.

SM-MLTC-NHBC-E-0120

### New York **Medicaid Choice**

**1-888-401-6582** Ask ▪ Choose ▪ Enroll New York State's Medicaid managed care enrollment program P.O. Box 5009, New York, NY 10274-5009

[Date]

<Barcode> <Letter Code> <Name> <Address> <City>, <State>, <Zip>

#### **Notice of Managed Long Term Care Medicaid Plan Disenrollment**

#### Dear [Consumer Name]: [CIN]

New York State changed **how nursing home benefits will be covered for people in Managed Long Term Care (MLTC) Medicaid Plans.** MLTC Medicaid plans will only cover three (3) months of long term nursing home care. Because you have been in a long term nursing home stay for more than three months, you will be disenrolled from **[Old Health Plan]** on **[Plan Disenrollment Effective Date]** (the "effective date" of your disenrollment).

You still qualify for Medicaid coverage of your nursing home care and you may remain in your nursing home. Your local social services district has determined that you are financially eligible for such care and services. After **[Plan Disenrollment Effective Date**], your nursing home care will be paid by regular fee-for-service Medicaid. If you have been paying some of your monthly income toward the cost of your nursing home care, you must continue to pay the income directly to the nursing home where you are residing.

#### **Will I receive all the same benefits?**

Yes. This change only affects who is responsible for paying your nursing home services and you will still have access to all the same benefits—in the same amount, duration and scope—that were available to you before the disenrollment from MLTC.

#### **Who determined that I am in a long-term nursing home stay?**

A decision that a nursing home stay will be long-term was a decision made between you, your doctor, and your nursing home. It means that based on an assessment of your medical needs, you are not expected to return home or to another community setting.

#### **Can I return home or to another community setting?**

Yes. Being in a long-term nursing home stay does not prevent you from returning to the community if it is safe for you to do so.

If you want to return to the community, you can ask for an assessment to determine whether your needs can be met safely in the community. You can schedule an assessment with your plan by calling New York Medicaid Choice at 1-888-401-6582 (TTY: 1-888-329-1541). New York Medicaid Choice will work with you and your plan to arrange an assessment.

If you ask for an assessment before the effective date of your disenrollment, which is **[Plan Disenrollment Effective Date**], you will remain enrolled in your plan until your assessment is complete and you are notified of your MLTC Medicaid plan's decision.

### **What do I do if I have a pending request or appeal to reinstate or increase my home care?**

If you call New York Medicaid Choice at 1-888-401-6582 (TTY: 1-888-329-1541) and tell them you are waiting for a decision from your plan or a fair hearing decision about home care services, and we confirm this with your plan, you will remain enrolled in your plan until you receive a decision and any appeal is completed.

You can also request a fair hearing to appeal this notice. If you request a fair hearing with aid to continue before **[Plan Disenrollment Effective Date**] you will remain enrolled in your plan until the hearing is decided.

#### **What happens if I do not request a new assessment before I am disenrolled?**

If you do not ask for an assessment or a fair hearing with aid to continue before **[Plan Disenrollment Effective Date**], you will be disenrolled from <Plan Name>. You will continue to receive your nursing home care through regular Medicaid. Being disenrolled from your plan does not prevent you from returning to the community in the future if it is safe for you to do so.

**If you are able to safely leave the nursing home and return to the community within six months of [Plan Disenrollment Effective Date**] you will be presumed eligible for enrollment into an MLTC Medicaid Plan. To re-enroll in an MLTC Medicaid Plan, contact New York Medicaid Choice. To request an assessment after this time, talk to the social worker at your nursing home or contact the Open Doors program about returning to the community. The Open Doors program provides support for people to return to their homes after a nursing home stay. To find out more about the Open Doors program, call 844-545-7108.

#### **Questions?**

If you have questions about this letter, you can call **[Old Health Plan]** at **[Medical Plan Phone].** 

You can also call us, **New York Medicaid Choice**, if you need help. You can call us at **1-888- 401-6582** (TTY: 1-888-329-1541). You can call Monday - Friday, from 8:30 a.m. – 8:00 p.m. and Saturday, from 10:00 a.m. – 6:00 p.m. Our counselors can help in all languages.

#### **You can also call ICAN, the Independent Consumer Advocacy Network**

The Independent Consumer Advocacy Network (ICAN) is the ombudsman program for health plan members. ICAN can answer your questions and give you free, independent advice about your coverage, complaints, and appeal options. To learn more about ICAN, go to www.icannys.org, or call 1-844-614-8800 between the hours of 8am to 6pm. TTY: 711. All services are free.

Thank you,

New York Medicaid Choice.

#### *FH#299 A)*

This action has been taken in accordance with Public Health Law Section 4403-f. If you would like to talk to someone about this decision, you may have a conference to review these actions. If you believe this decision is wrong, you may ask for a State fair hearing. Please read the back of this notice to find out how to arrange a conference and/or a fair hearing.

*FAIR HEARING LOGIC* {Print FH page} LL-MLTC-NYC-E-FH#299A-0613 – (Refer to PDF for FH text) when county  $code = 66$ LL-MLTC-NYS-E-FH#299A-0613 – (Refer to PDF for FH text) when county code  $\leq 66$ 

*Paperless HCS User Account*

**NEW! Paperless HCS User Accounts for non medical professionals OR all those needing access to UAS.** The Health Commerce System (HCS) user account request has gone paperless! No more signatures and notary. Applying for an HCS user account is as simple as filling out an online form and having a valid Photo ID, such as a NYS DMV Driver License, NYS DMV Non-driver Photo ID, Passport, etc. People that do not have a valid Photo ID can still apply for an HCS user account using the existing process which requires signatures and a notary. Please see your HCS Coordinator to apply.\*

# **A. User steps... B. Coordinator steps...**

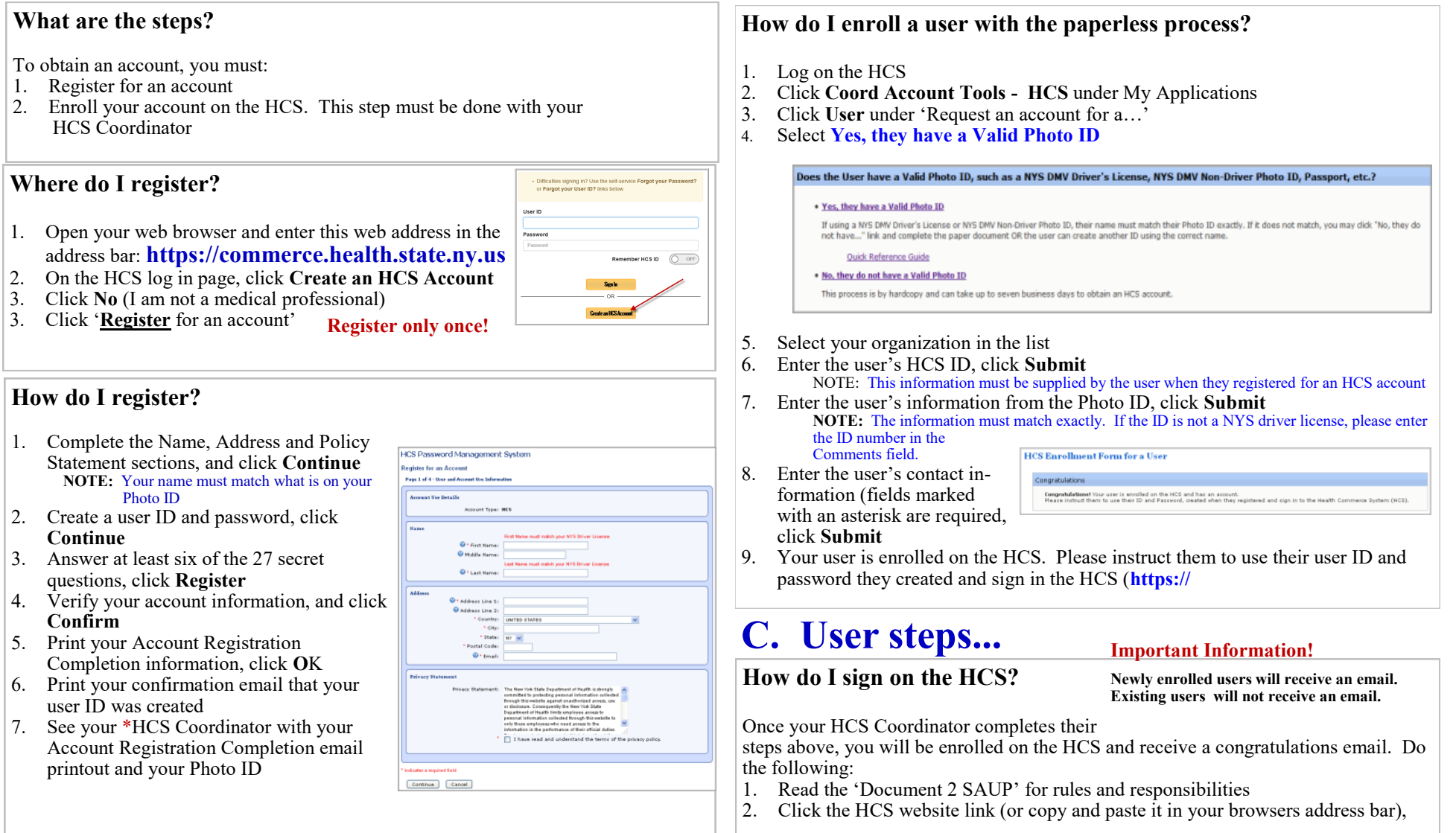

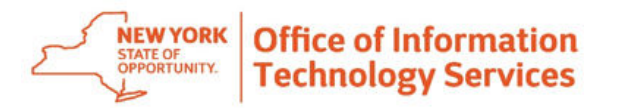

# Secure File Transfer 2.0 Quick Reference Guide

Secure File Transfer 2.0 (SFT) is a utility that provides solutions for the handling of sensitive information, including financial files, medical records, legal documents, personal data, etc. SFT securely collects, stores, manages, and distributes information between the NYS Health Commerce System (HCS) users. The utility will securely and easily transfer files and folders of up to 2GB in size between two or more users. It uses email addresses from the HCS Communications Directory to send and receive packages. Files remain on the HCS for 14 days. This utility is similar to your email system. It has an Inbox, Drafts, Sent, Templates and Trash mailboxes.

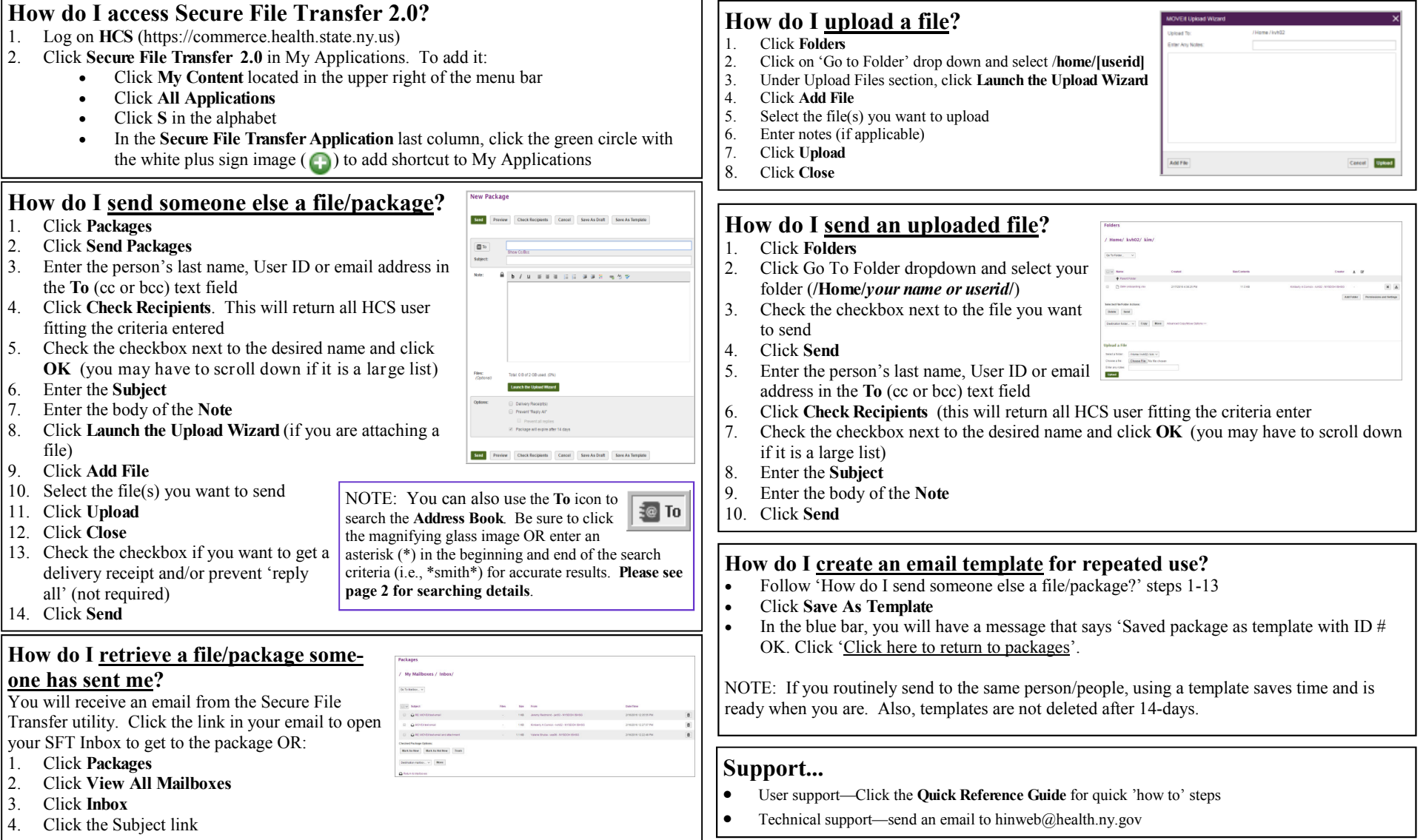

Page 1 of 2

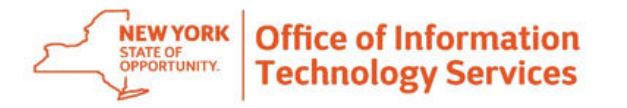

# Secure File Transfer 2.0 Quick Reference Guide

## **Additional information...**

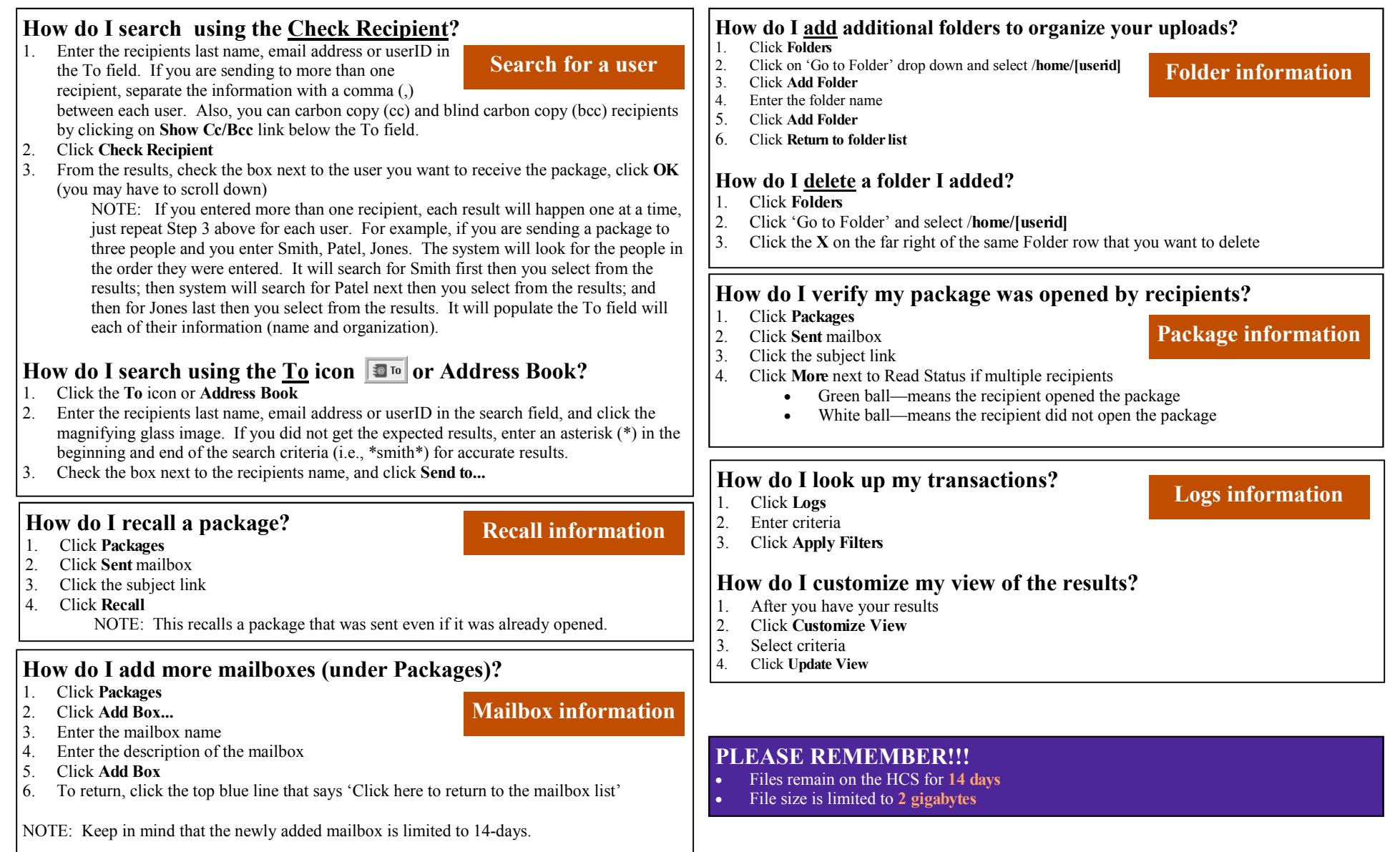

Page 2 of 2